**Autodesk AutoCAD For Windows**

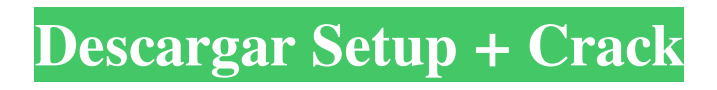

# **AutoCAD Crack+**

Los archivos de AutoCAD normalmente se guardan como ".dwg" (Dibujo). Las extensiones de archivo más comunes de AutoCAD son ".dwg", ".dwf", ".dwgx" y ".dwfx". La sintaxis utilizada en AutoCAD es similar a los símbolos esquemáticos que lo precedieron y a los símbolos eléctricos y mecánicos estándar actuales. Además del uso de la última versión de las normas DIN e ISO, AutoCAD tiene sus propios símbolos propietarios. Historial del programa La familia AutoCAD El propio motor de gráficos de AutoCAD ahora se conoce como "Motor de gráficos de AutoCAD" y se ofrece como un producto independiente. También está disponible en los productos de software de Autodesk, incluidos AutoCAD LT y el software gratuito VectorWorks. AutoCAD LT es una versión simplificada de AutoCAD para usar en plataformas de hardware limitadas, incluso en dispositivos móviles. Graphics Engine es el núcleo de AutoCAD LT y también se ofrece por separado como producto. VectorWorks es otro software de gráficos vectoriales con todas las funciones. Tiene características similares a AutoCAD LT, pero se enfoca en brindar la misma apariencia que la versión completa de AutoCAD. El motor de gráficos que se usa en VectorWorks es el mismo que se usa en AutoCAD. AutoCAD LT se introdujo en 1994. El mismo motor de gráficos que se utilizó originalmente en AutoCAD ahora estaba disponible para su uso en otras aplicaciones, incluido AutoCAD LT. AutoCAD LT también se mejoró y se convirtió en la versión completa de AutoCAD. En 2010 se lanzó una nueva versión de AutoCAD, AutoCAD 2010. El motor de gráficos utilizado es el mismo que se utiliza en AutoCAD LT. Las diferencias entre AutoCAD 2010 y AutoCAD LT son solo cosméticas. Para evitar confusiones, los productos de AutoCAD 2010 se denominarán AutoCAD 2010 y AutoCAD LT, AutoCAD LT. En 2005, Autodesk desarrolló una versión web de AutoCAD llamada AutoCAD Cloud. AutoCAD Cloud está diseñado para permitir que los diseñadores e ingenieros accedan a AutoCAD en la web desde cualquier ubicación y cualquier computadora con conexión a Internet.Además, AutoCAD Cloud brinda la capacidad de compartir dibujos 2D con otros miembros de una empresa mediante una red, como una red de área local (LAN) o la

### **AutoCAD Crack Descarga gratis**

Citas en línea La capacidad de hacer que el texto que aparece con citas en línea (siglas, jerga profesional, abreviaturas específicas de dominio, etc.) siga después del nombre o la palabra con la que se usa la abreviatura es una función integrada de AutoCAD. Esta característica se introdujo en AutoCAD 2011 con la adición de siglas en línea. Dado que la función Acrónimos en línea no se basa en referencias externas, también funciona cuando se edita un bloque en Windows. Esta función se introdujo en AutoCAD 2011, pero no en versiones anteriores. Índices AutoCAD permite a los usuarios crear y utilizar índices. Un índice es una función que permite etiquetar o describir un objeto individual mediante un número distinto del nombre del objeto. Por ejemplo, una boca de incendios puede identificarse con el número 1. Otros ejemplos incluyen: Un letrero de calle se identifica con un número (a menudo x o xx en algunos países). El registro puede estar descrito por un número para identificar a qué versión del software corresponde. Una pieza de equipo puede ser identificada por un número, para ayudar al usuario a identificar la correcta. En el caso de los modelos de AutoCAD, los índices se utilizan a menudo como referencia. Por ejemplo, los ingenieros suelen utilizar la posición de la estructura que se está modelando como índice principal. Esto se puede hacer directamente con un índice o indirectamente mediante el uso de otros métodos, como bloques de índice o índices inteligentes. Los índices se pueden crear en el modelo o en el dibujo y se asocian con un objeto mediante una propiedad. Un índice también se puede asociar con una capa específica en el dibujo. Ahorro AutoCAD permite a los usuarios guardar diferentes tipos de archivos. Estos incluyen .DWG y DWF, que se utilizan para el dibujo 2D y los modeladores 3D respectivamente, y .ASE, que utilizan los modeladores para la industria AEC. Los usuarios también pueden guardar una representación en memoria del dibujo (como una sesión de edición), o su espacio de trabajo, en forma de archivo DWG. Historia AutoCAD es una aplicación de software desarrollada y publicada originalmente por Autodesk en 1982. La primera versión se llamó AutoCAD y se creó para la computadora Apple II. En 1984, la empresa lanzó AutoCAD para DOS, que se ejecutaba en computadoras compatibles con IBM PC. El

nombre "AutoCAD" es un 112fdf883e

-

## **AutoCAD Crack+ Activador Gratis (finales de 2022)**

\*\*Resumen\*\* Este capítulo introdujo los conceptos básicos del logotipo de una empresa y explicó cómo diseñarlos. Hay muchas formas de obtener inspiración, y este capítulo le muestra lo que considero una de las formas más efectivas y eficientes de hacerlo. La mayoría de las veces, inspirarse en el trabajo de otros diseñadores es la mejor manera. Usar tutoriales en línea es otra gran manera. Además, espero que al usar mis tutoriales en línea, pueda crear sus propios logotipos, símbolos y elementos. Aprendimos cómo crear los conceptos básicos del archivo de Autocad, que usaremos para convertir el logotipo en línea en un archivo de logotipo. Una característica clave de este capítulo es que puede generar fácilmente su propio logotipo cambiando el grosor, el color y otros elementos de la imagen. ## \*\*CAPÍTULO 7 \*\* \*\*\*\* \*\*Adición de efectos decorativos y características especiales a los logotipos\*\* \*\*\*\*

### **?Que hay de nuevo en el AutoCAD?**

Ahora proporcione comentarios de Hojas de datos electrónicas (EDS) importando datos de EDS en sus dibujos. Utilice los datos de EDS para enviar comentarios o cambios a sus diseños, todo sin interrumpir su flujo de trabajo. Sincronice los datos con la nube para un acceso colaborativo sin problemas. Nota: No se requiere la instalación de una impresora 3D. Mejoras en el asistente de marcado: Coloque símbolos de múltiples puntos de vista de forma rápida y sencilla, en solo unos pocos pasos. Simplifique la navegación por los dibujos con una interfaz limpia que se adapta a todos los tamaños de pantalla. Con Markup Assist, las marcas ahora se pueden definir en muchos formatos de archivo, como Excel, PowerPoint y PDF. Los documentos en papel en formato JPG, PNG y TIF ahora se pueden importar rápidamente a sus dibujos. Capacidades de edición de PDF más completas. Markup Assist ahora admite texto y color enriquecidos, y le permite ver y editar todos los componentes de la página. Nuevas funciones: Nuevos comandos de texto de forma libre Nueva salida de miniimpresión: imprime versiones escaladas, recortadas y giradas de sus dibujos. Nuevas herramientas de símbolo de relleno Capacidades de etiquetado para objetos imprimibles (imágenes, líneas y polilíneas) Los documentos PDF de varias páginas ahora se pueden importar fácilmente y Markup Assist le permite insertar comentarios en varias páginas sin tener que exportar cada página como un documento separado. Nuevos comandos de alineación: Reubique y establezca la orientación de los objetos alineados en cualquier dibujo. Ajusta la orientación de un objeto agrupado. Alinee dos objetos en dos dibujos separados. Alinear dos objetos en dos dibujos, incluso si tienen diferentes objetos de alineación. La orientación de la línea ahora se puede cambiar con una sola pulsación de tecla. Organizar capas: Las capas se han reescrito para una interfaz de usuario mejorada. Los comandos de agrupar y desagrupar ya no están disponibles en el menú contextual. En su lugar, utilice el cuadro de diálogo Capa y el comando Capa para realizar estas funciones. Las capas ahora se pueden etiquetar, renombrar y mover. Comando de orientación optimizado para configurar el ángulo de rotación de líneas, polilíneas y caminos cerrados. Reordena o duplica capas, simplemente arrastrándolas. Herramientas de dibujo y dibujo: Nueva vista 3D para dibujos en 3D Mejoras en el Modelado 3D: Actualice sus modelos 3D usando el 3D

## **Requisitos del sistema For AutoCAD:**

Multijugador: N/A Mínimo: Sistema operativo: Windows Vista Procesador: Intel Core 2 Duo / AMD Phenom Memoria: 1 GB RAM Gráficos: NVIDIA GeForce GTX 460 o ATI Radeon HD 4850 o superior DirectX: Versión 9.0c Red: conexión a Internet de banda ancha Disco duro: aproximadamente 7 GB de espacio disponible Recomendado: Sistema operativo: Windows 7 Procesador: Intel Core i3 Memoria: 2 GB RAM Gráficos: NVIDIA GeForce GTX 470 o

<http://texocommunications.com/?p=11732>

<https://www.magicalcambodia.com/autocad-crack-mas-reciente/>

<https://amoserfotografo.com/advert/autodesk-autocad-crack-for-pc-marzo-2022/> [https://youngindialeadership.com/en/autocad-crack-con-clave-de-](https://youngindialeadership.com/en/autocad-crack-con-clave-de-licencia-2022-ultimo-2/)

[licencia-2022-ultimo-2/](https://youngindialeadership.com/en/autocad-crack-con-clave-de-licencia-2022-ultimo-2/)

<http://mysquare.in/?p=27253>

<http://moonreaderman.com/autodesk-autocad-keygen-gratis-for-windows/>

[https://www.fin-insure.be/nl-be/system/files/webform/visitor-uploads/autocad\\_0.pdf](https://www.fin-insure.be/nl-be/system/files/webform/visitor-uploads/autocad_0.pdf) <https://otelgazetesi.com/advert/autocad-crack-for-pc/>

[http://chemipaint.com/sites/default/files/webform/autocad\\_0.pdf](http://chemipaint.com/sites/default/files/webform/autocad_0.pdf)

<https://www.fcpuch.com/advert/autocad-2018-22-0-crack-gratis-2022-ultimo/> [https://www.gofinances.be/fr-be/system/files/webform/visitor-uploads/autocad\\_3.pdf](https://www.gofinances.be/fr-be/system/files/webform/visitor-uploads/autocad_3.pdf) [https://madeinamericabest.com/autocad-crack-vida-util-codigo-de-activacion-descarga-](https://madeinamericabest.com/autocad-crack-vida-util-codigo-de-activacion-descarga-gratis-win-mac-abril-2022/)

[gratis-win-mac-abril-2022/](https://madeinamericabest.com/autocad-crack-vida-util-codigo-de-activacion-descarga-gratis-win-mac-abril-2022/)

[http://www.oaklandchildcare.org/sites/default/files/webform/AutoCAD\\_0.pdf](http://www.oaklandchildcare.org/sites/default/files/webform/AutoCAD_0.pdf) <https://www.1nergie.lu/sites/default/files/webform/vijitony351.pdf>

[https://clasificadostampa.com/advert/autodesk-autocad-crack-torrente-for-windows](https://clasificadostampa.com/advert/autodesk-autocad-crack-torrente-for-windows-actualizado-2022/)[actualizado-2022/](https://clasificadostampa.com/advert/autodesk-autocad-crack-torrente-for-windows-actualizado-2022/)

[https://www.watervillevalley.org/sites/g/files/vyhlif1401/f/uploads/residency\\_questionna](https://www.watervillevalley.org/sites/g/files/vyhlif1401/f/uploads/residency_questionnaire_website_updated_4.05.2021.pdf) [ire\\_website\\_updated\\_4.05.2021.pdf](https://www.watervillevalley.org/sites/g/files/vyhlif1401/f/uploads/residency_questionnaire_website_updated_4.05.2021.pdf)

[https://www.townofguilderland.org/sites/g/files/vyhlif7546/f/uploads/tawasentha\\_trail\\_m](https://www.townofguilderland.org/sites/g/files/vyhlif7546/f/uploads/tawasentha_trail_map.pdf) [ap.pdf](https://www.townofguilderland.org/sites/g/files/vyhlif7546/f/uploads/tawasentha_trail_map.pdf)

<https://nameless-brook-20189.herokuapp.com/AutoCAD.pdf>

<https://fierce-sierra-46154.herokuapp.com/lesljane.pdf>

<https://buyfitnessequipments.com/2022/06/21/autodesk-autocad-24-2-x64-actualizado/>